# **EPN-TAP V2.0 parameters**

### **List of EPN-TAP parameters**

- v2, 3/8/2015 (SE)
- v3, 29/8/2015 (SE, integrating comments by PLS and BC)
- v4, 7/9/2015 (SE, integrating comments by PLS)
- v5, 7/10/2015 (SE, integrating comments by PLS: time\_scale UCD)
- v6, 7/11/2015 (SE, integrating comments by PLS/BC)
- v7, 14/12/2015 (SE, added point 8, clarification of an older idea)
- v8, 24/12/2015 (SE, review/integration of comments/corrections) v9, 5-7/01/2016 (SE/BC, including comments from Chiara Marmo and Michel Gangloff)
- v10, 21/02/2016 (SE, from model implementation of IKS)
- v11, 11/5/2016 (SE, systematic comparison with ObsCore again & variations for spatial coordinates)
- v12, 15/8/2016 (SE, minor fixes from service implementation)
- 2016-17 (SE/PLS: various updates, in particular UCD of coordinates and some optional parameters)
- v14, 11/8/2017 (SE, added Utypes from current epntapv2 mixin + ObsCore v1.1)

### **EPN-TAP**

- EPN-TAP is a VO access protocol dedicated to Planetary Science data. It is based on the TAP mechanism from IVOA, completed with sets of parameters and associated lists of values. In this regard, it is similar to ObsTAP but with a different scope.
- EPN-TAP was described in its first version in Erard et al, Astronomy and Computing 7 p.52-61 (2014). Version 1 was designed as part of the IDIS activity in Europlanet-RI (FP7).
- EPN-TAP version 2 is a major update of the protocol to accommodate larger services and simplify setup and use of data services. All parameters are described here.

### **New in v2**

- The "laundry list" format makes services easier to design and to query
- Allows grouping of results from several services at once
- Supports multispacecraft observations
- Speeds up mirroring of services (support for partial updates)
- Better support of footprints, and better interface with GIS

# **Main evolutions relative to v1**

1) The previous notion of dataset is deprecated

This was complex to handle in the database, and in general not relevant for the services.

#### 2) Grouping of products is rationalized in version 2

A granule is still a record/line in the epn\_core view database, and corresponds to the smallest data unit described by the service. A "product" is typically a data file, or a service output, that can be reached through a URL

In version 2 both concepts coincide, while in v1 a single granule could be composed of several products related to the same initial data (an "observation" in v2)

In EPN-TAP v2, granules are referenced by 3 parameters:

- granule\_uid provides a unique ID for the granule in the service, ie for each line in the epn\_core view. It is equivalent to the previous index parameter (index is a reserved word in many database languages and should not have been used in the first place)
- granule\_gid is related to a type of product: it is identical for all granules containing the same type of information for different observations (e.g., calibrated files). An explicit string is recommended in this field, with suggested standard values (e.g., preview/native/calibrated/geometry/projection…).
- obs\_id is related to an observation: it is identical for all granules related to the same observation, containing different type of data (e.g.: raw and calibrated data, associated geometry, etc). In many EPN-TAP v1 services, such products were described together on the same line with a unique index parameter.

These 3 parameters can be arbitrary alphanumeric strings — see example application to APIS service below.

In practice, different products related to the same observation are no longer described together on a single line of the epn\_core view, but on successive lines associated by the same obs\_id, each with a different granule\_gid (and a specific granule\_uid, see Table 2 below).

Each line in the epn\_core view must describe only one product (plus a thumbnail wherever relevant). The notion of "main product" (which was more or less explicit in v1) is therefore deprecated, and the epn\_core view in v2 includes more lines than in v1. Although less compact that the previous table presentation, this list presentation is much more efficient for machine-handling, and easier to design.

#### 3) The notion of table/service parameters is deprecated

Such parameters were available in the registry only, and were not directly accessible by TAP. In v2, constant parameters must be replicated in every line of the epn\_core view.

Such parameters may be duplicated in the registry declaration though, so as to provide a fast description of services.

#### 4) Footprints can be provided through s\_region

s\_region is a parameter in the ObsCore standard of IVOA, and ADQL allows for powerful query functions such as intersections or inclusions. s\_region introduces a pgSphere variable of type spoly providing description of the observed area on a sphere, which allows for accurate searches.

This can be used to provide footprints of spatially extended data either on the sky or on a planetary surface (as long as it is reasonably ellipsoidal).

Use with 3D shape models needs study (this may fail with concave 3D shapes such as 67P). Also need to study how concave footprints/polygons are handled, TBC. The use in the context of GIS also has to be studied.

The C1/C2 min/max parameters can still be used to provide a bounding box of the observation.

#### 5) Better support of evolving services

creation\_date and modification\_date are now mandatory parameters for every granule. The latter is intended to optimize mirroring of services, by identifying the granules to be updated/copied.

These parameters must be provided as ISO 8601 strings with format "2013-11-17T10:41:00.00+01:00" (with no space) where the indication of time zone is mandatory. The associated data type must be "timestamp". ADQL supports this format, and filtering based on time zone is possible.

#### 6) Support of coordinated observations

The target time min/max parameters now provide observation time in the reference frame of the target. This is intended to facilitate the cross-correlation of observations from different locations, e.g., telescopic observations in support of space missions, or multi-spacecraft campaigns.

#### 7) Axes ranges

All parameters defining a range are now introduced with a min and max value. All floating point parameters are now in double precision to prevent errors.

#### 8) Thematic extensions

Some science fields will require optional parameters, which need to be used consistently between services addressing the same field. Such extensions have to be designed by sub-groups involved in the corresponding data services, either as providers or users. This includes:

- Lab spectroscopy: parameters to describe mineralogical samples (and possibly other samples)
- Orbital/rotational parameters and physical properties of Solar System bodies
- Results of planetary 3D modelling run
- Exoplanets / planetary systems properties
- Bibliographic entries? May be manageable otherwise, through bibcode / doi interpretation

#### 9) Parameters which must be provided

are now clearly identified - those are not only mandatory, they also must provide a value. They are mostly related to service description and granule identification.

For Utypes : see epntap mixin v2 for standard parameters (grab them from an existing service)

+ See notes below the table.

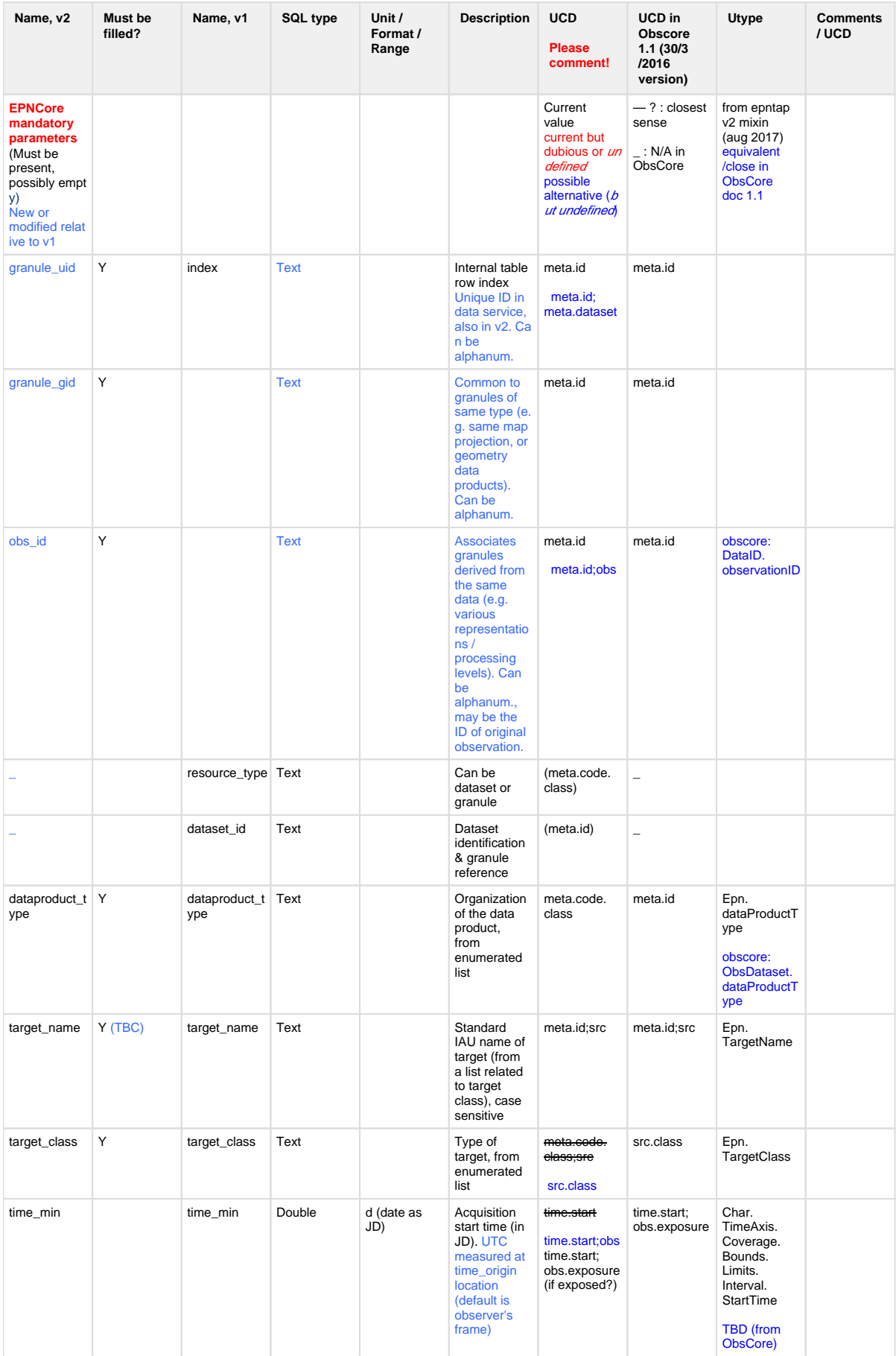

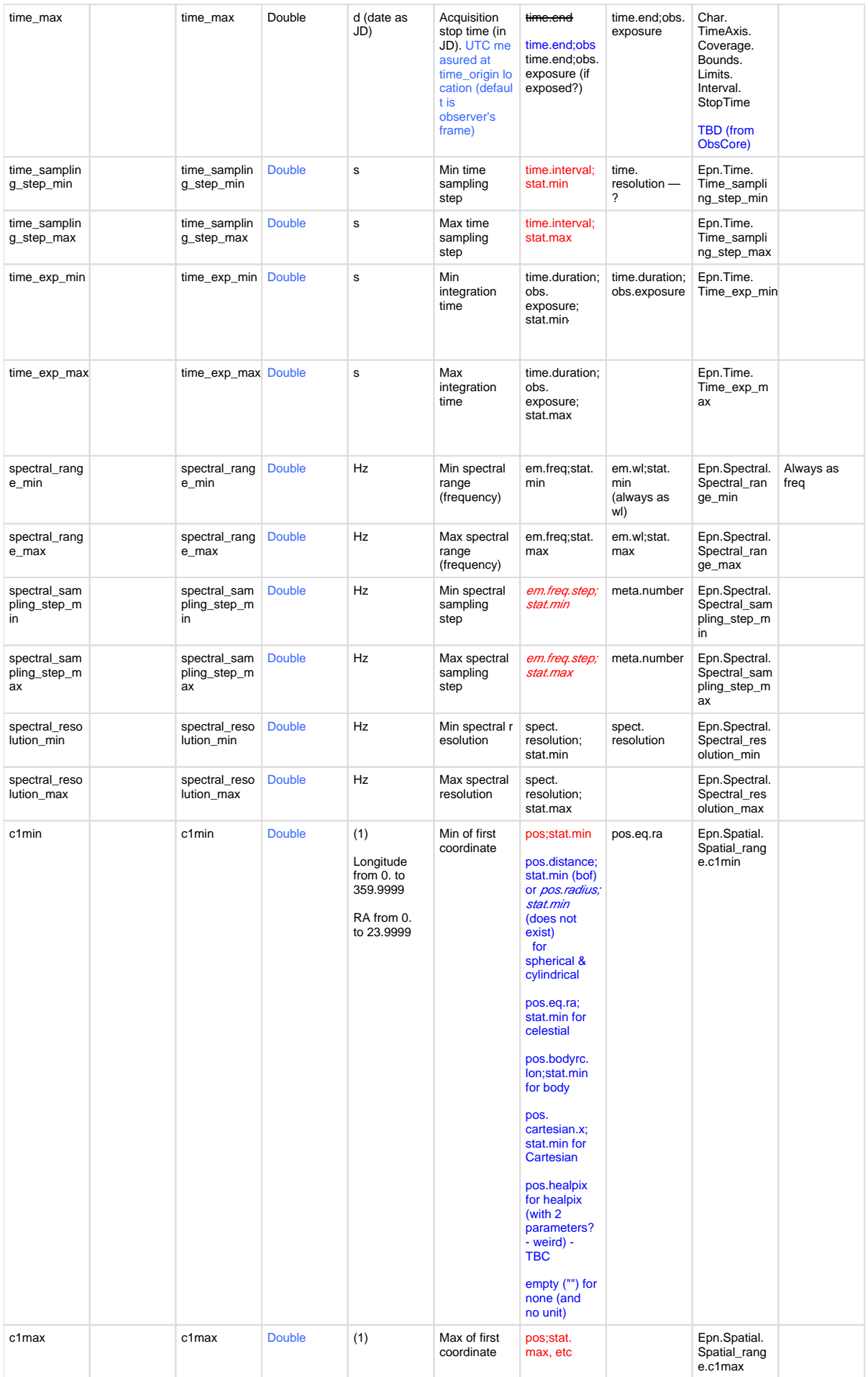

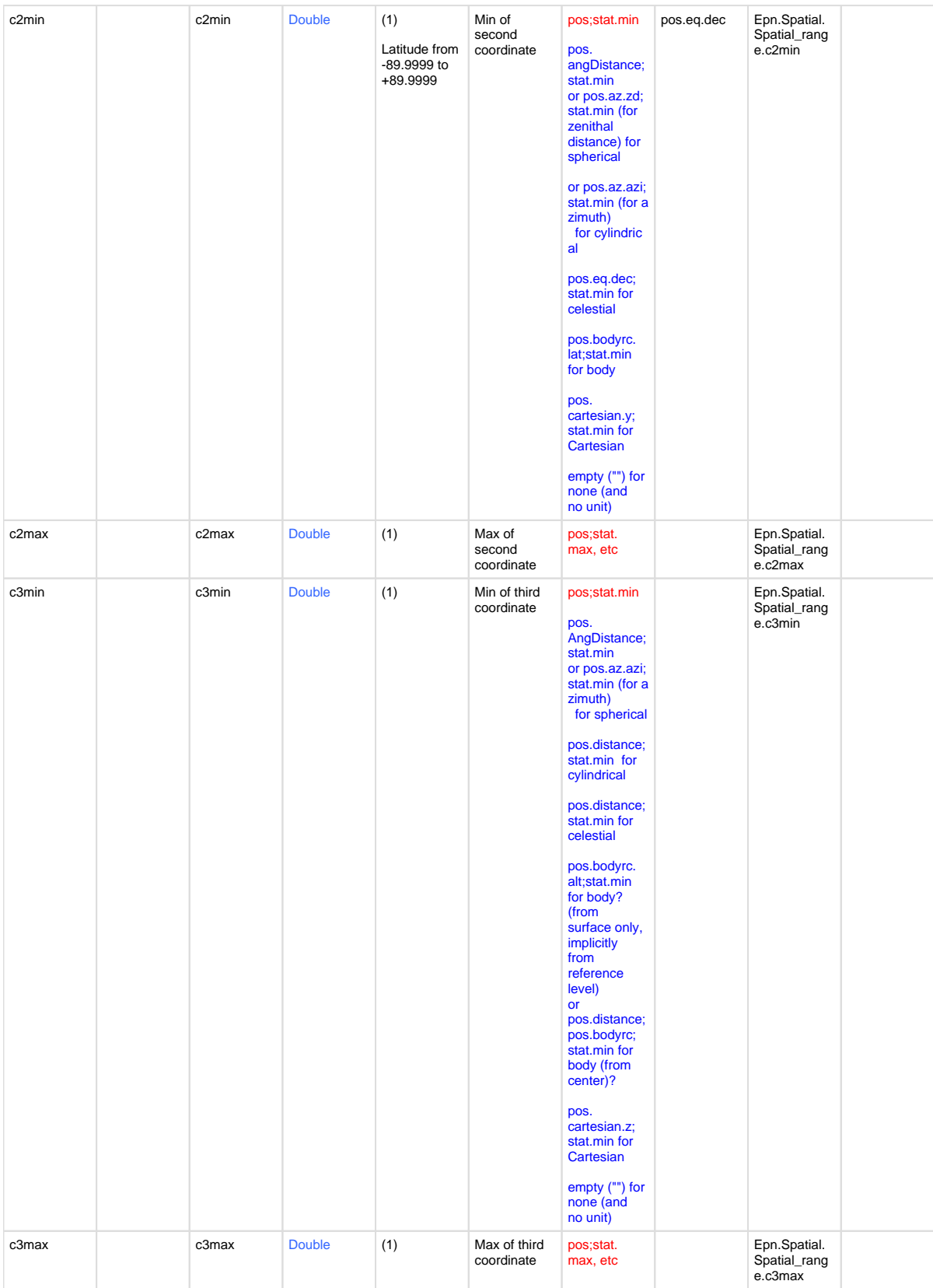

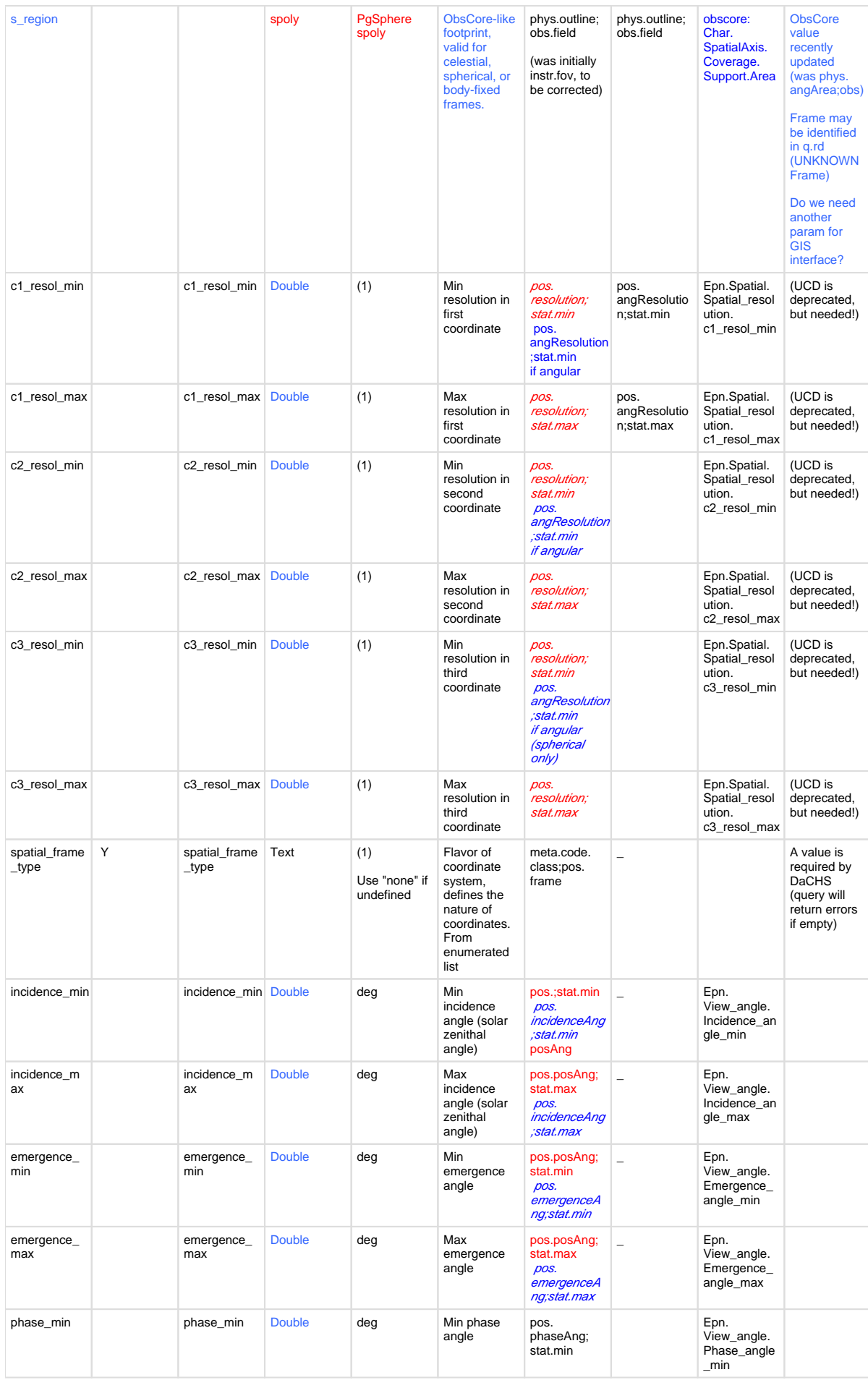

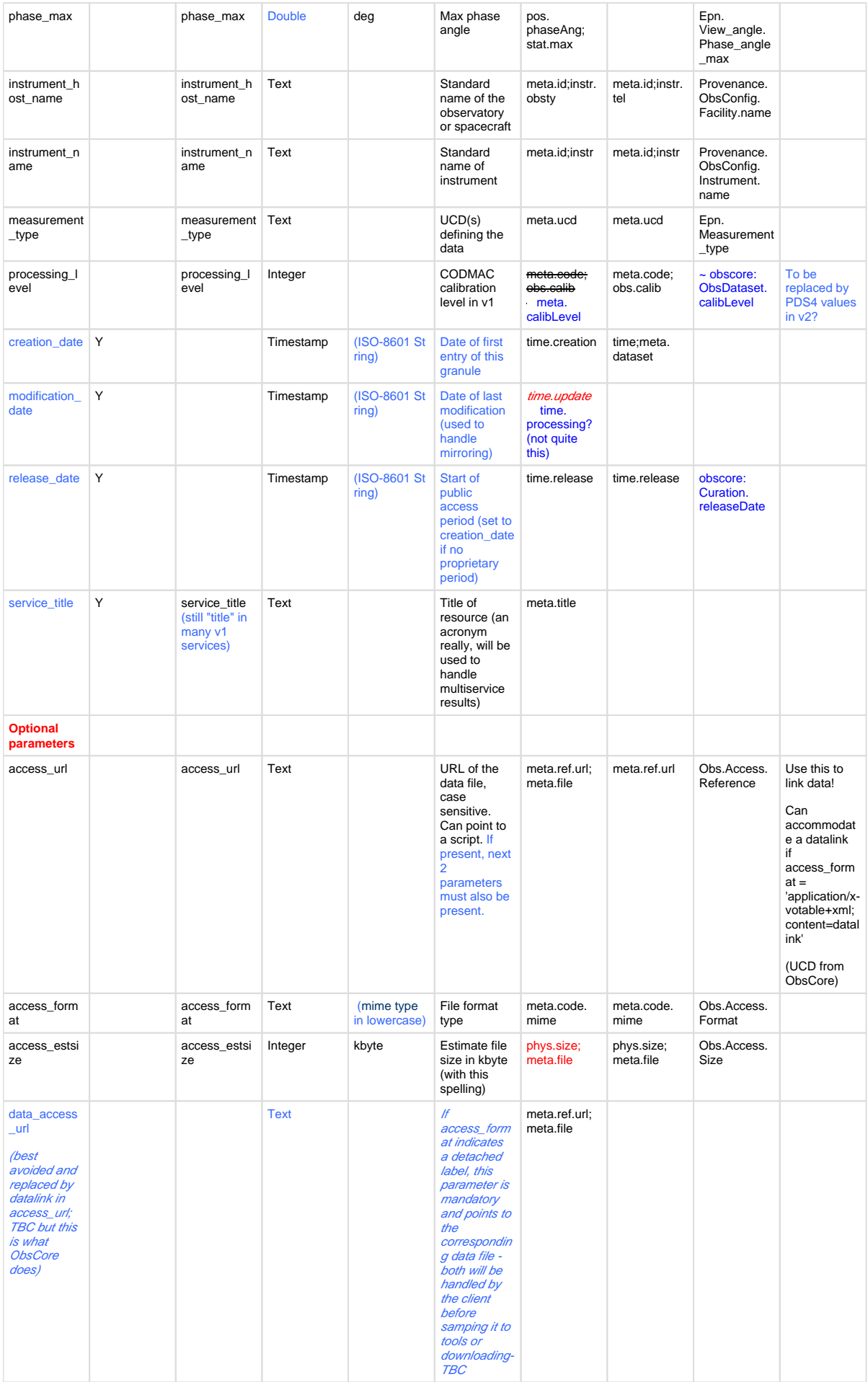

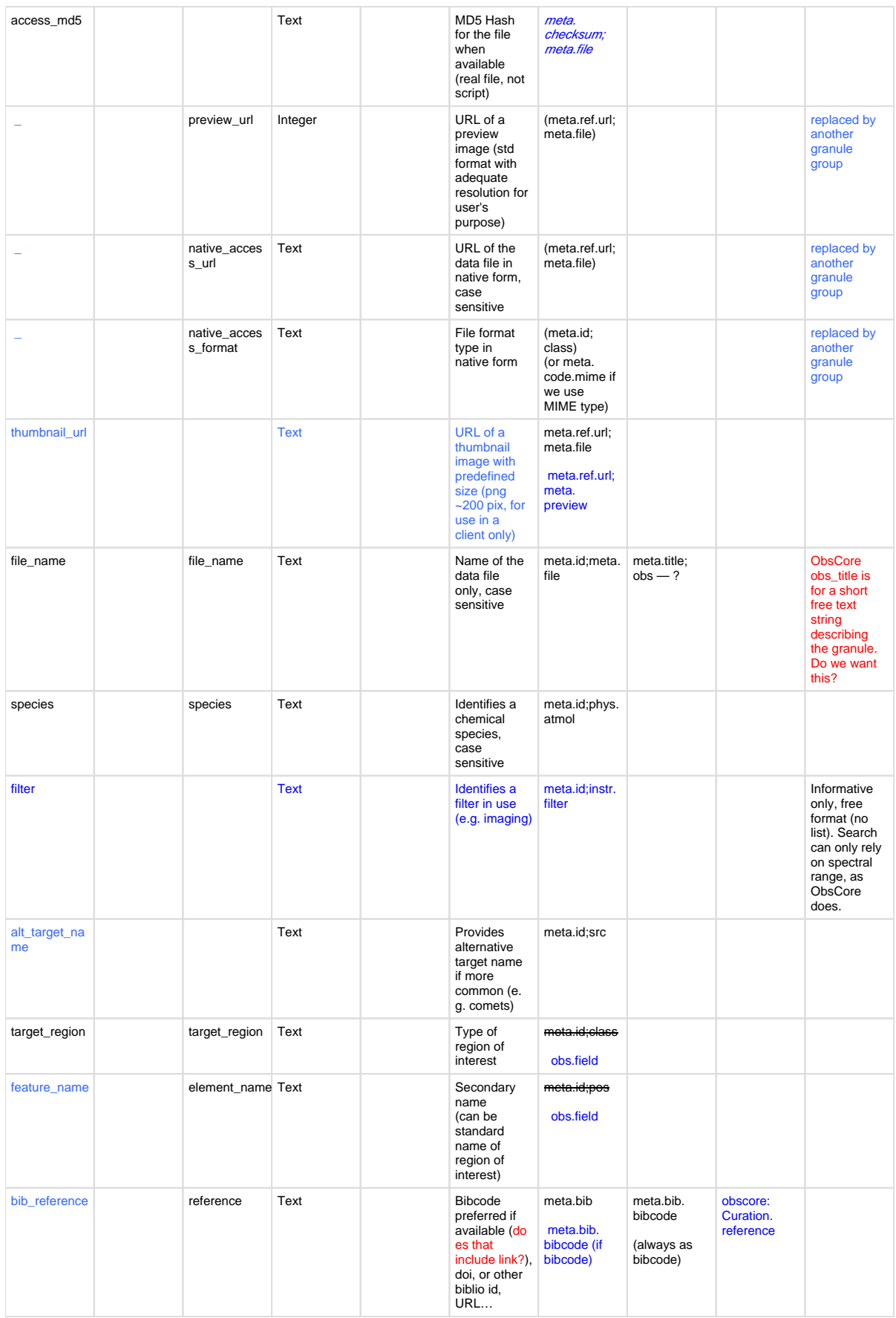

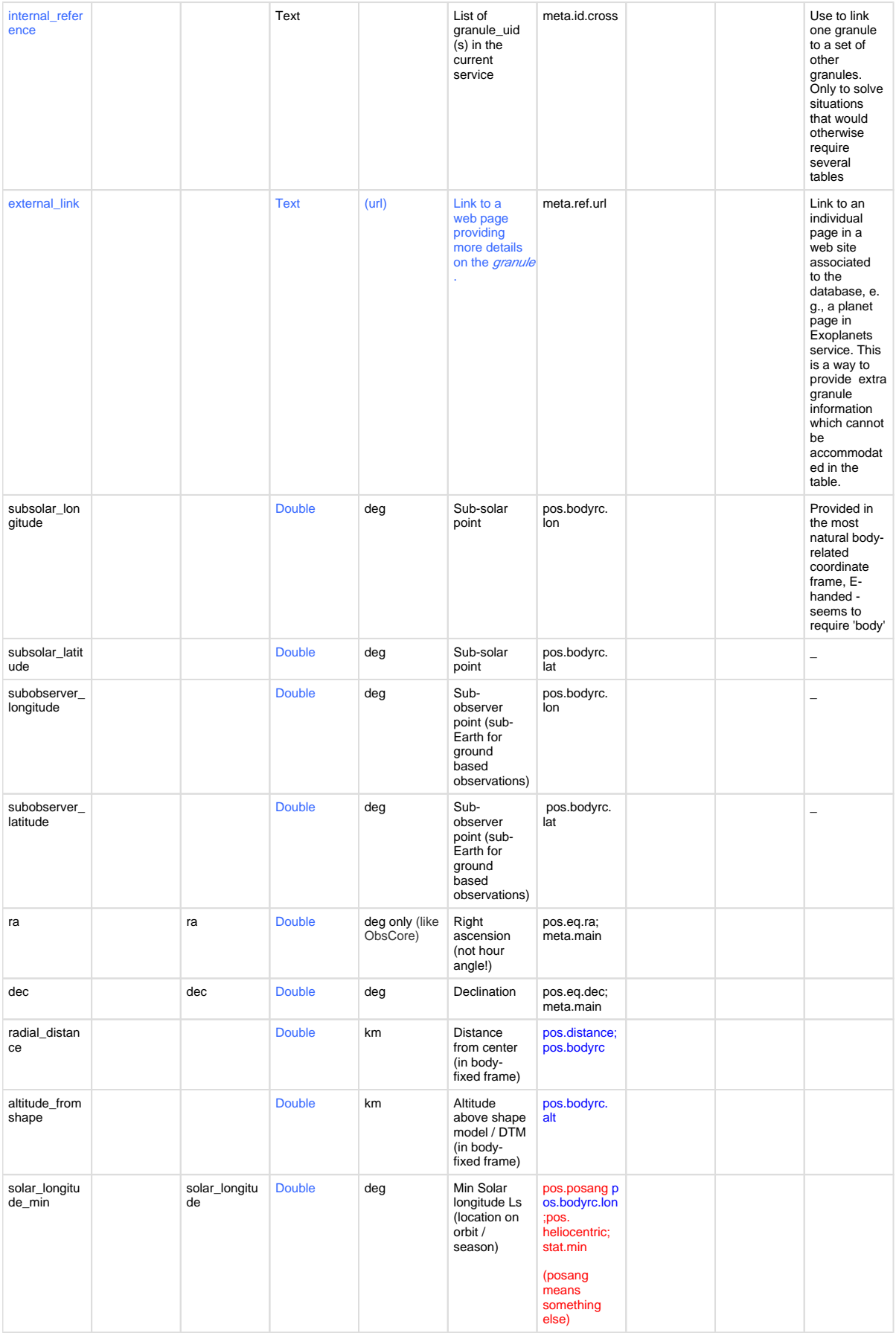

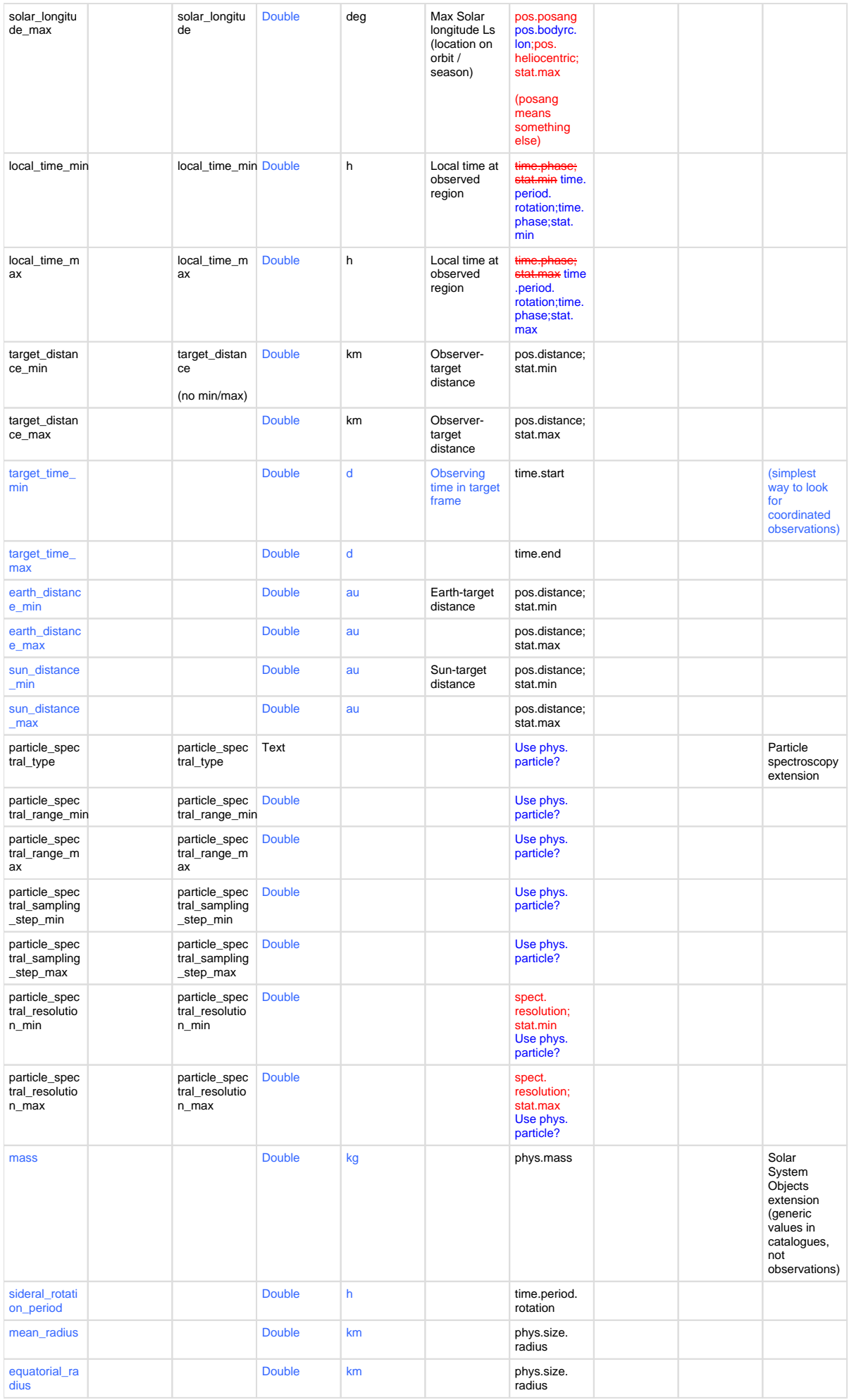

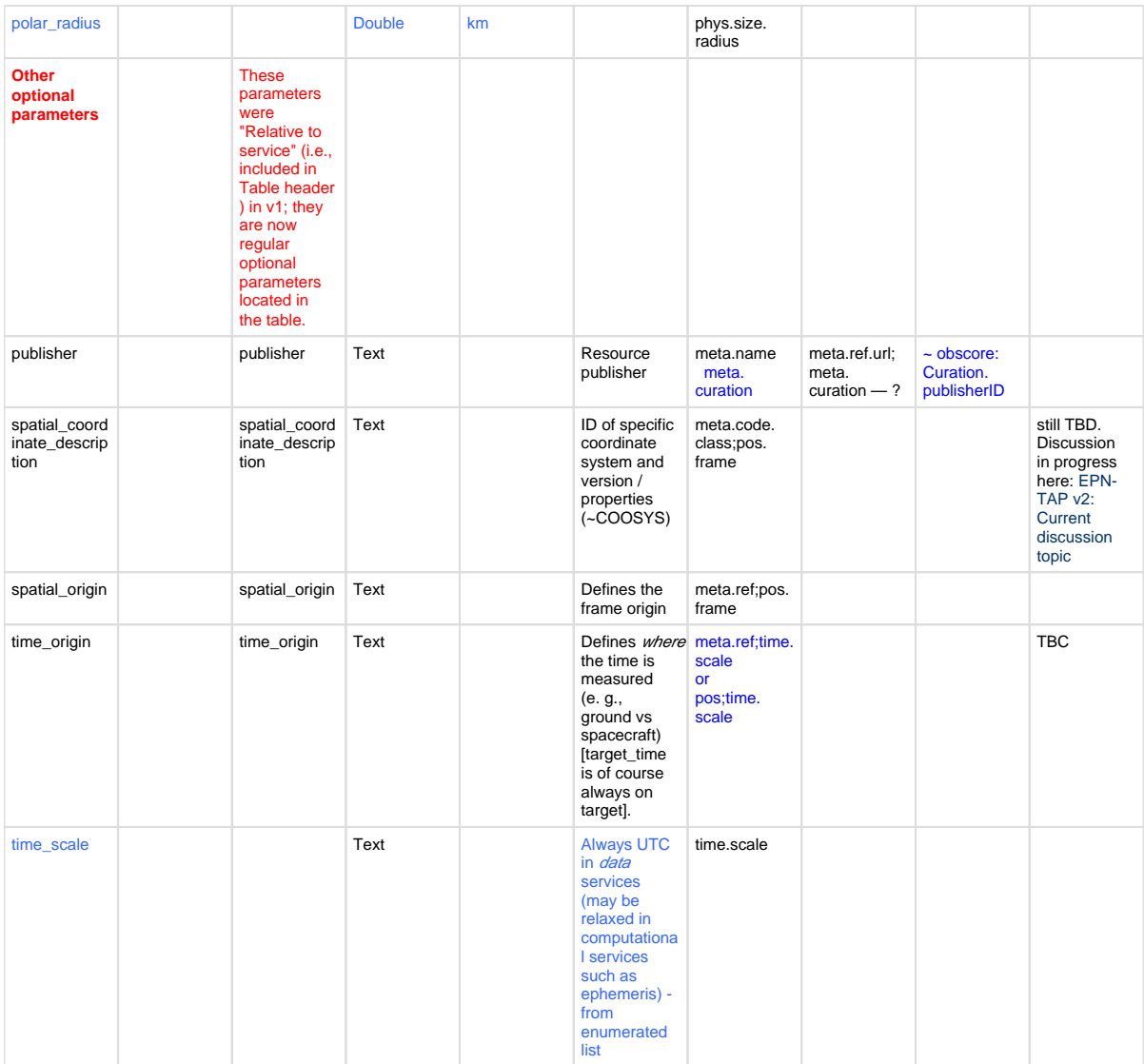

(1): depending on context (as given by spatial\_frame\_type). Please comment here: [EPN-TAP v2: Current discussion topic](https://voparis-confluence.obspm.fr/display/VES/EPN-TAP+v2%3A+Current+discussion+topic)

Beware that datatypes apply to the epn\_core view, not to the q.rd file where they can be different

### **Example table**:

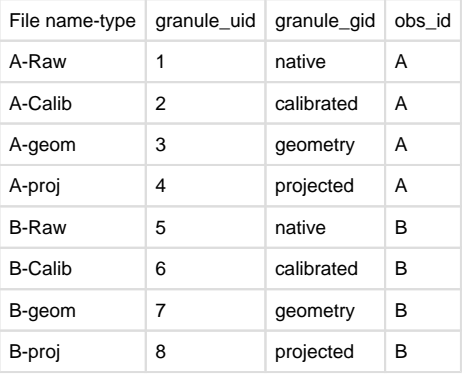

# **Other modifications**

• **multivalued lists** = first entry#second entry#…#last entry, or scalar (with no #) Values separator = # No quotes around the list

This can be parsed by ADQL/RegTAP function ivo\_hashlist\_has like this: select \* from vvex.epn\_core where 1 = ivo\_hashlist\_has(lower(target\_name),'Venus')

Where the *lower* function is mandatory to handle values possibly containing upper cases (this is implicit on the 2nd argument)

Beware that only complete elements between separators will be found. The provider has to split the string according to expected searches, e.g.:

 Composite Infrared Spectrometer#CIRS **not** Composite Infrared Spectrometer (CIRS)

Parameters supporting multivalued lists include: dataproduct\_type (this one is best avoided when possible) target\_name alt target name target\_class instrument\_host\_name instrument\_name measurement\_type bib\_reference processing\_level

• **Defaut values** (to be reviewed): NULL/void: will never return an answer to a query using this parameter (TBC, seems ADQL-related. To be corrected if it is a limitation of the client) For float / double : -inf for \*\_min +inf for \*\_max – still TBC (NaN won't do). To be tested on a real case. Not needed for strings? (i.e. NULL/void is OK?) Default behavior looks OK in fact. If we need to preserve the NULL values on queried parameters (ie, when NULL is considered as "I don't know"), this can be done with OR param = NULL (on option in the client? This is feasible manually on TapHandle)

• **UCDs**: to be reviewed against PDS4 and IPDA, and completed (ObsCore checked)

• **Processing levels**: to be reviewed against PDS4 (again- mostly related to geometry, considered as derived in PDS4)

#### • **min vs max**:

if only one value available, it must appear in both fields

**• Optional parameters**: they come in sets that are logically related; if one is present, the related ones must be present also (e.g., 3 access\_\* parameters)

**• Granule\_gid**: any general indication to providers? I.e.: preview, native, calibrated, geometry… A client should be able to display the values present in a service, TBC

• Reshuffle previous "service parameters":

- Mandatory : processing\_level -mandatory service\_title –mandatory publisher -mandatory???
- Optional TBC spatial\_coordinate\_description (default = body-fixed or J2000) spatial\_origin (default = body center or SS barycenter? Or observer location) time\_origin (default = observer) time\_scale (default = UTC – no other values allowed in *data* services? [only in computational services, e.g. ephemeris]) Same values to be used in registry declaration

#### • **Support for PDS3 detached labels** (proposal)

access format = "PDS3label" (it has to be here: we need to know that there is a detached label) then access\_url points to the label, and data\_access\_url points to the file (param is mandatory in this case - although the data file name is in the label, it can be in another directory) A script can then recover both files and do something with them. This mechanism can be extended to other formats with detached labels (ENVI…).

Solution with datalink seems OK: detached labels provided under datalink\_url in a table - although no attempt made to read them from the portal, yet.

Need to clean up current doc (2.0). Utypes are = DM fields. They are supposedly used to identify the meaning of parameters and help e.g. tools to grab required quantities - This will not work in some areas though, e. g. with spectral tools as they currently use UCD instead of Utype for this purpose (not many tools appear to actually rely on Utype in fact). See discussion here for usage (a bit old?): [http://www.ivoa.net/documents/Notes/UTypesUsage/20130213/NOTE-utypes-usage-1.0-20130213.html](http://www.ivoa.net/documents/Notes/UTypesUsage/20130213/NOTE-utypes-usage-1.0-20130213.html#reg)

To handle this in practice:

- Associate each parameter to a specific Utype in EPNCore all names need to start with the epncore: prefix/namespace. Then map epncore Utype to other DM (find equivalent parameter, or trace back the original templates of EPNCore
- parameters often from ObsCore) Reuse Utype from other DM each times it makes sense - TBC: the epncore: namespace is still required (even when using Utypes from other DM) This allows tools to handle EPNCore parameters like existing parameters from other DM, i.e., with no specific implementation Pb is that small differences in the use of parameters may preclude reusing the same Utype (TBC: does that applies to units also?)
- Cross our fingers: known Utype (from other DMs) may be usable in existing tools (e.g. a tool supporting Provenance would grab equivalent info in EPN-TAP services transparently)

Unclear if the use of the namespace makes it more complicated in tools.

## **Example of V1 to V2 conversion with APIS database:**

### **EPNcore Table v1**

(was not really compliant…)

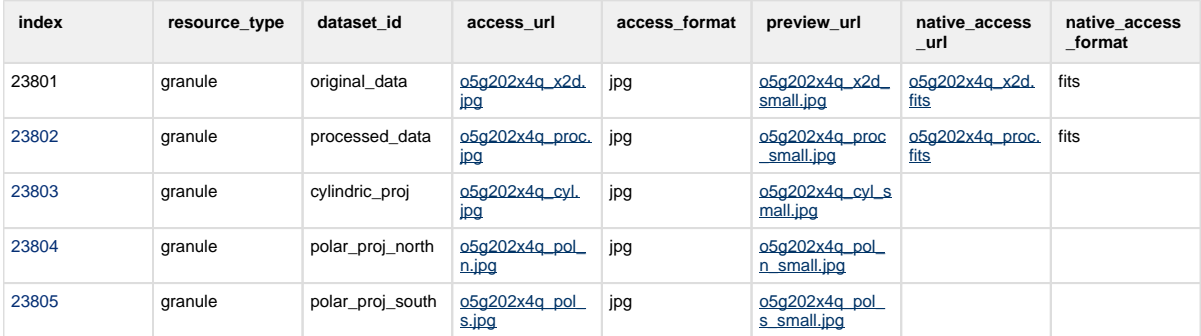

#### **EPNcore Table v2**

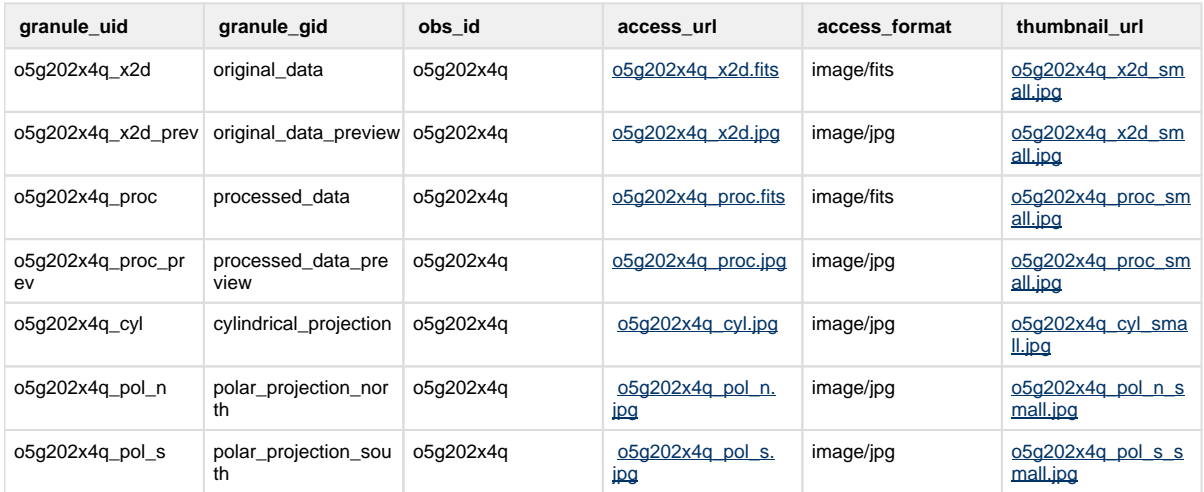